# EPIDEMIOLOGIA

- Docente: M.Elisabetta Zanolin
	- Sezione di Epidemiologia e
		- Statistica Medica
		- Università degli Studi di Verona

Telefono: 045 80 27 654 e-mail: elisabetta.zanolin@univr.it

# Testi consigliati

- Lantieri PB, Risso D, Ravera G (2004) Statistica medica per le professioni sanitarie. (Seconda Edizione) McGraw-Hill Libri Italia srl: Milano
- Verlato G, Zanolin ME (2000) Esercizi di Statistica Medica, Informatica ed Epidemiologia. Editrice Libreria Cortina Verona.
- Lopalco PL, Tozzi AE. Epidemiologia facile.(2003) Il Pensiero Scientifico Editore, Roma.
- Da integrarsi con i lucidi delle lezioni della docente.

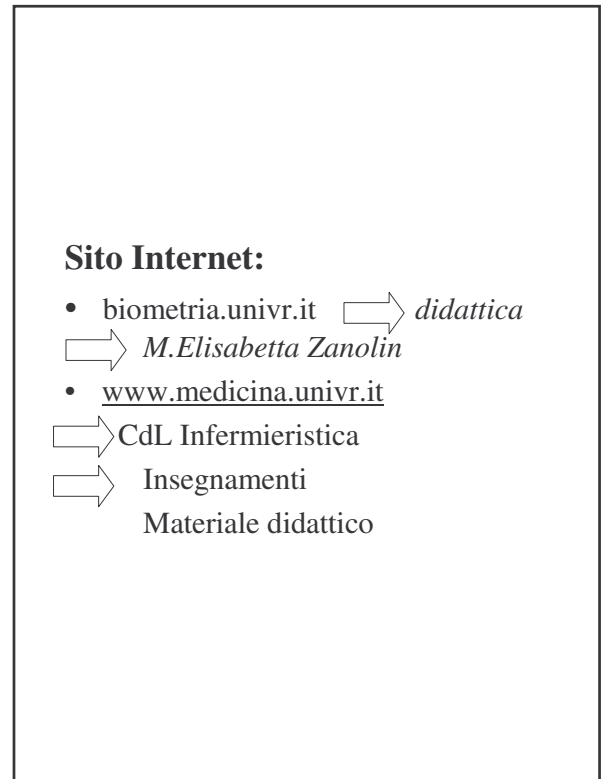

- Le *malattie croniche* costituiscono il **principale problema sanitario** nei paesi sviluppati e lo stanno diventando nella maggior parte dei paesi in via di sviluppo
- La maggior parte delle *malattie croniche* può a tutt'oggi essere **curata**, ma non guarita
- Prevenire l'insorgenza precoce delle malattie croniche è il compito prioritario dei sistemi sanitari (WHO - World Health Report, 1997)

# Epidemiologia

- L'epidemiologia è la scienza della prevenzione
- L'epidemiologia è lo studio della frequenza di comparsa delle malattie nelle popolazioni umane e dei fattori che ne determinano le variazioni
- L'epidemiologia è la disciplina che studia con quale frequenza e per quali motivi le malattie colpiscono i diversi gruppi della popolazione umana

1. **EPIDEMIOLOGIA DESCRITTIVA**

## **2. EPIDEMIOLOGIA ANALITICA**

*RICERCA delle CAUSE e delle MALATTIE*

**3. EPIDEMIOLOGIA VALUTATIVA**

# **EPIDEMIOLOGIA**

επι **= sulla**

δεµοσ = **popolazione** λογοσ = **discorso**

**Studio sulla popolazione**

**Disciplina che studia l'occorrenza delle malattie (o di** *eventi* **o** *stati* **di rilevante interesse sanitario) nella popolazione umana e i fattori che la influenzano**

Epidemiologia descrittiva: descrivere la distribuzione della malattia nella popolazione umana

\* tempo-spazio

Epidemiologia analitica: identificare i fattori che influenzano tali distribuzioni

\*rapporti causa-effetto

Epidemiologia valutativa: analizzare l'efficienza di un trattamento oppure organizzazione

\*sperimentazioni

### Oggetti dell'epidemiologia (1)

OUTCOME: evento o stato di cui si misura l'occorrenza (frequenza con cui accade)

### Esempi:

Morte: universale, classificazione internazionale Malattia: combinazione di sintomi Disabilità: stato funzionale del paziente che esprime il grado di vivere in modo indipendente e autosufficiente

Espressi in qualche scala di misura!!!!

Oggetti dell'epidemiologia (3)

### Parametro di occorrenza:

misura che riassume la frequenza

con cui compare l'outcome nella

popolazione

Esempi: percentuali (prevalenza), medie,  $incidence \dots$ 

Funzione di occorrenza:

relazione fra parametro di occorrenza e un determinante o insieme di determinanti

Esempi:

Fumo-Ca Polmone Colesterolo-Infarto miocardio

Oggetti dell'epidemiologia (2)

### **DETERMINANTE:**

fattore di cui si vuole studiare la relazione con l'outcome

Esempi:

Fumo

Alcohol

Età

Colesterolo

Sesso

# MISURE di **FREQUENZA**

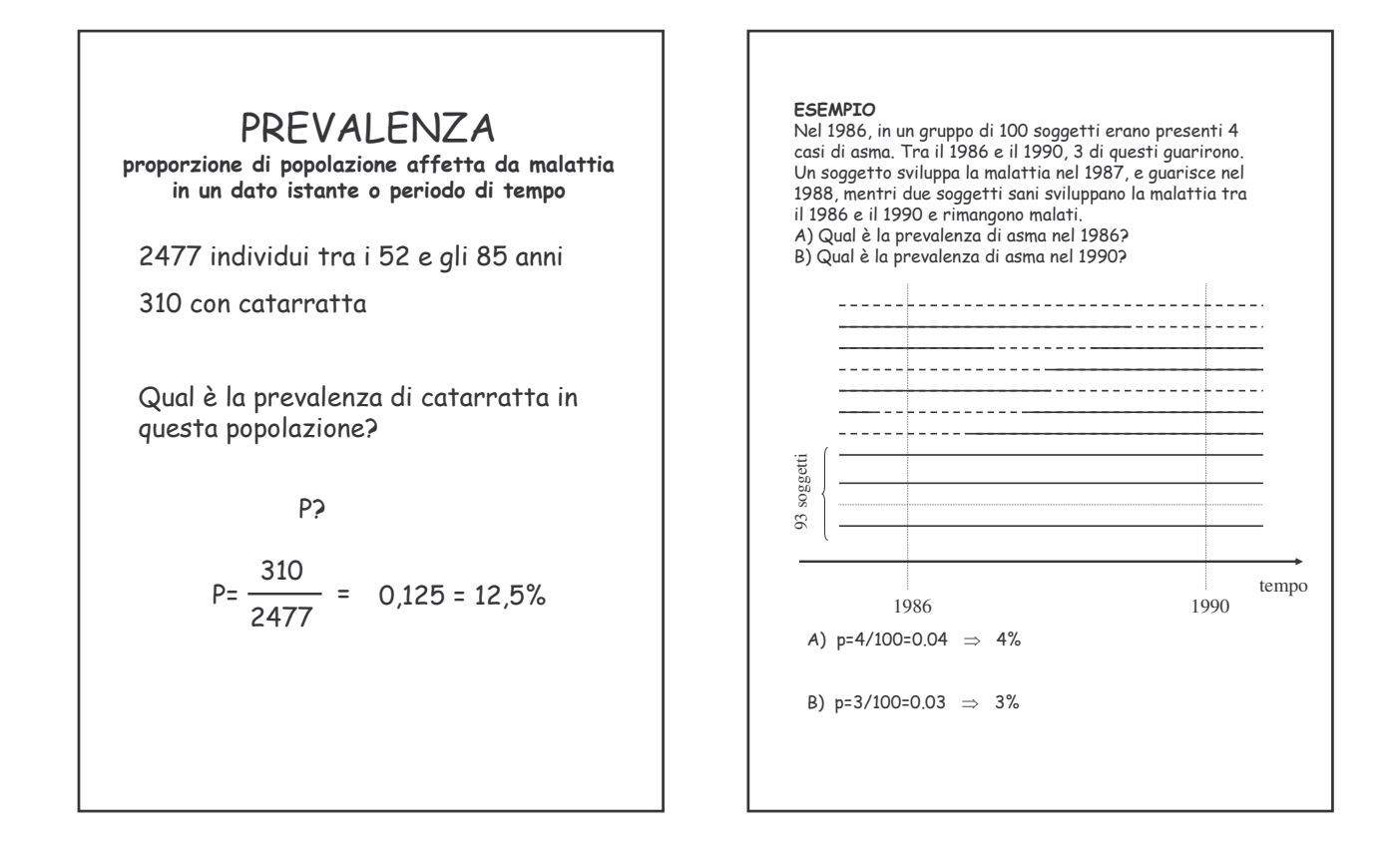

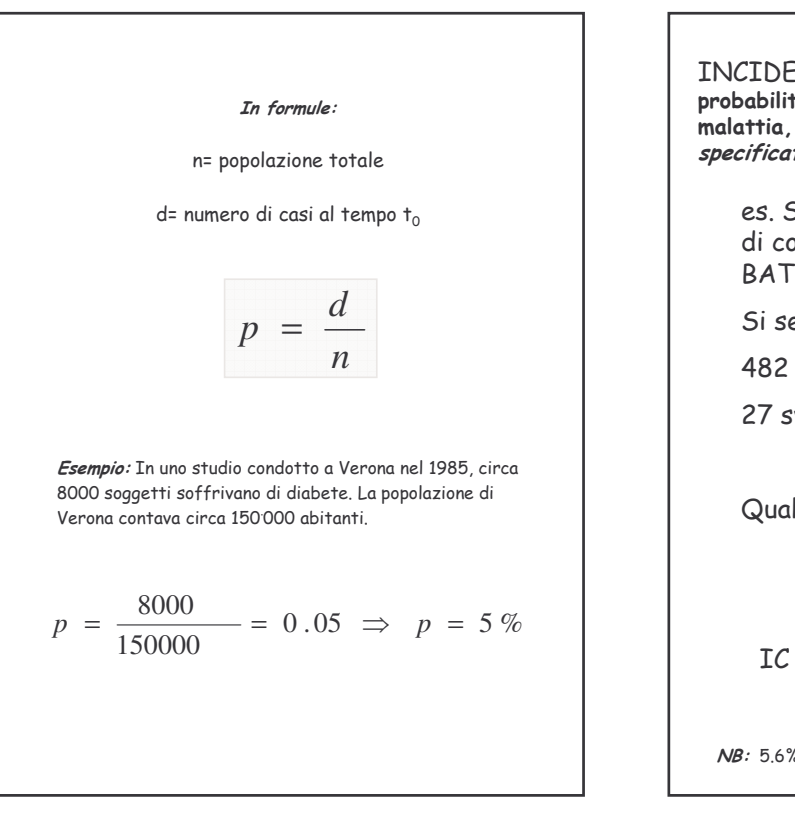

**INCIDENZA CUMULATIVA: stima della** probabilità (rischio) che un individuo libero da malattia, sviluppi la malattia durante uno specificato periodo di tempo

es. Studio della relazione tra uso di contraccettivi orali (C.O.) e **BATTERIURIA** 

Si seguono per 3 anni:

482 donne utilizzatrici di CO

27 sviluppano BATTERIURIA

Qual è l'incidenza cumulativa?

IC<sub>2</sub>

$$
IC = \frac{27}{482} = 0.056 = 5.6\%
$$

durante i 3 anni *NB*: 5.6% in 3 anni ≠ 5.6% in 3 mesi ≠ 5.6% in 10 anni

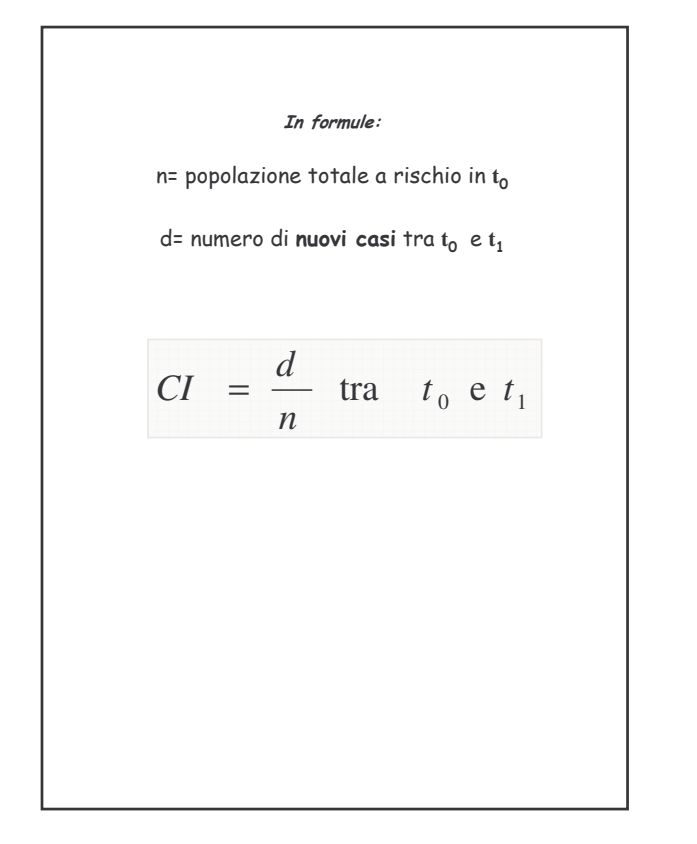

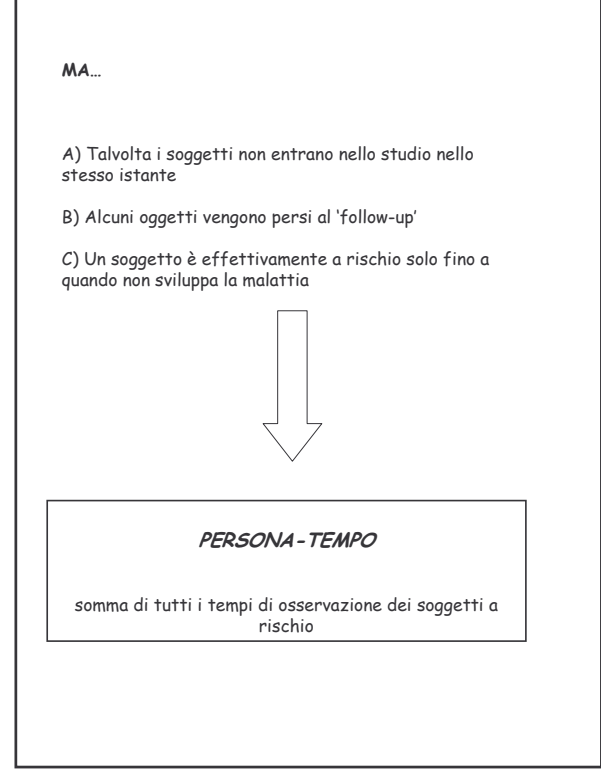

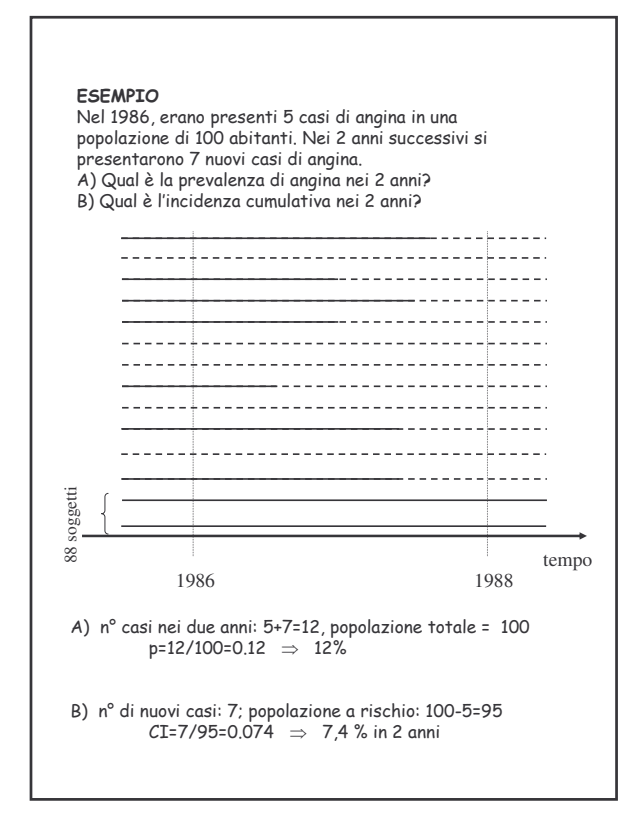

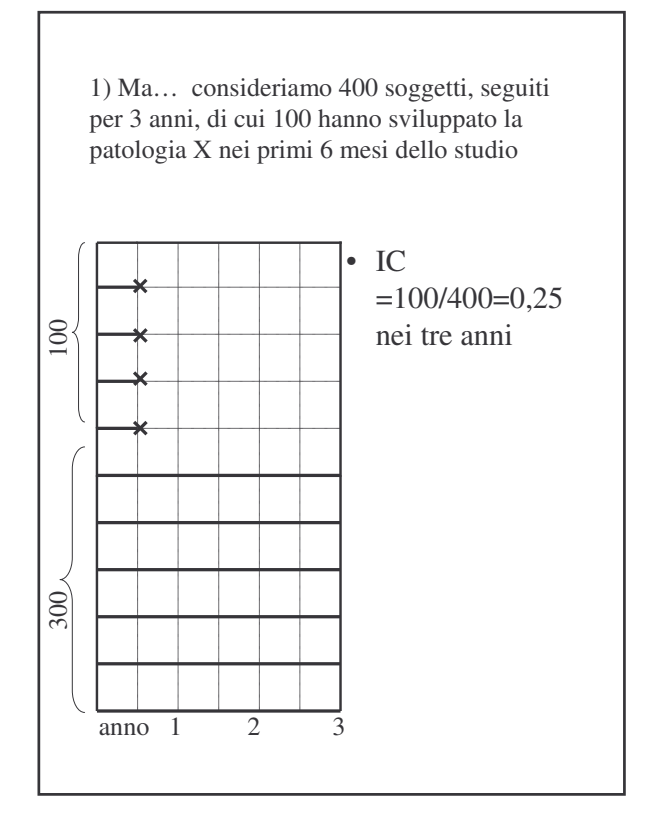

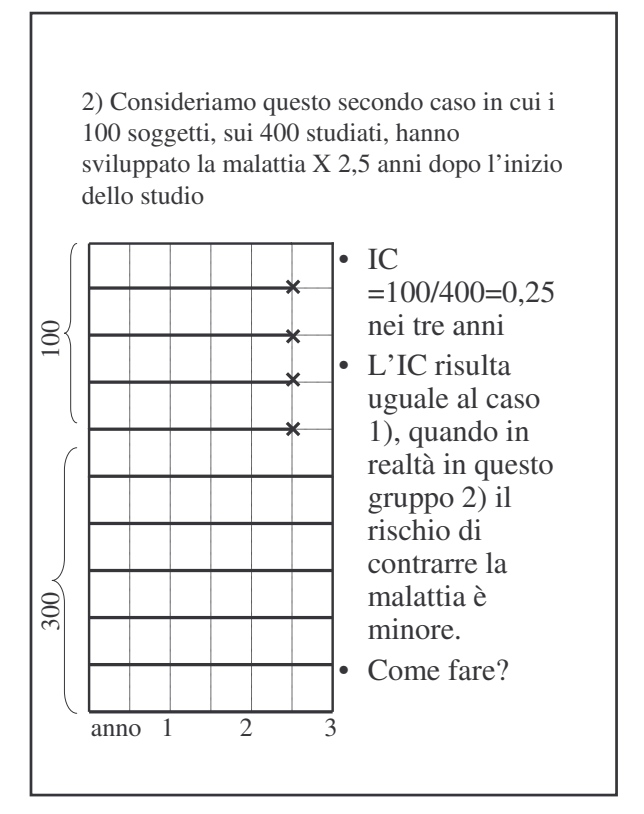

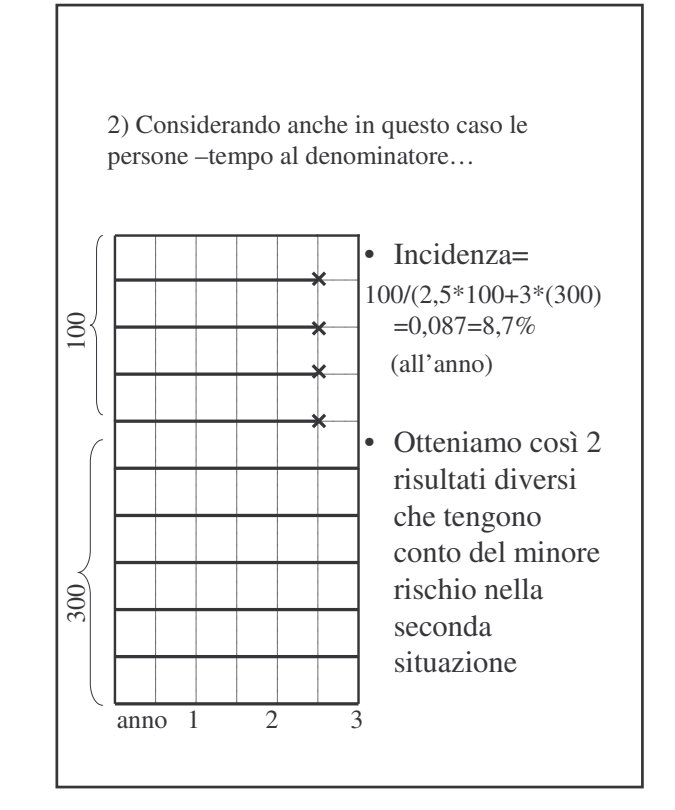

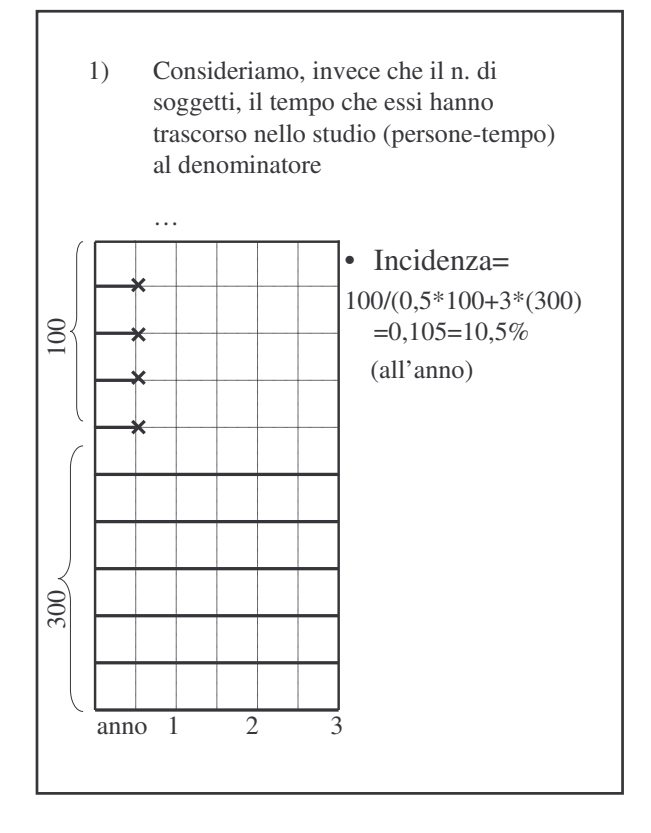

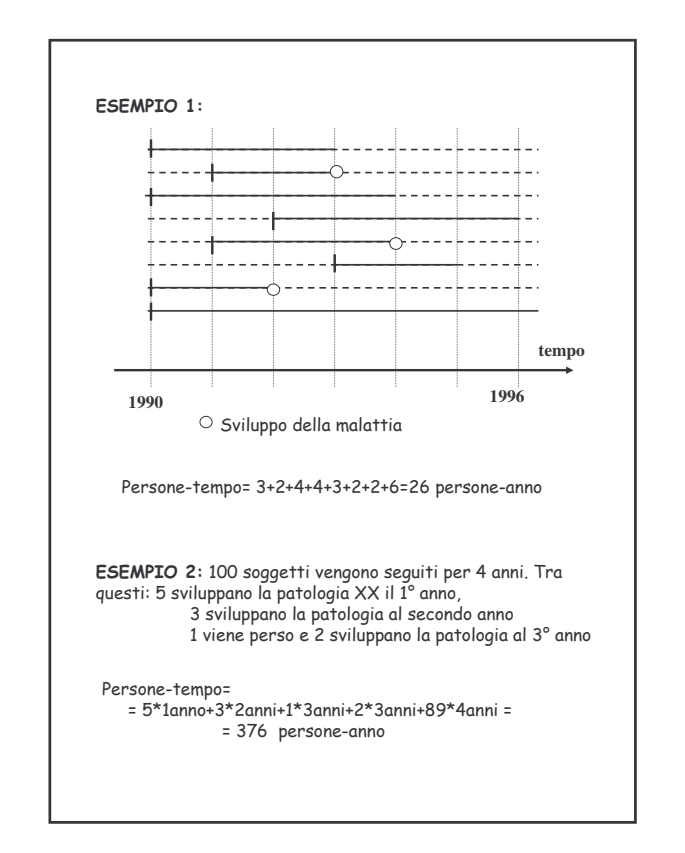

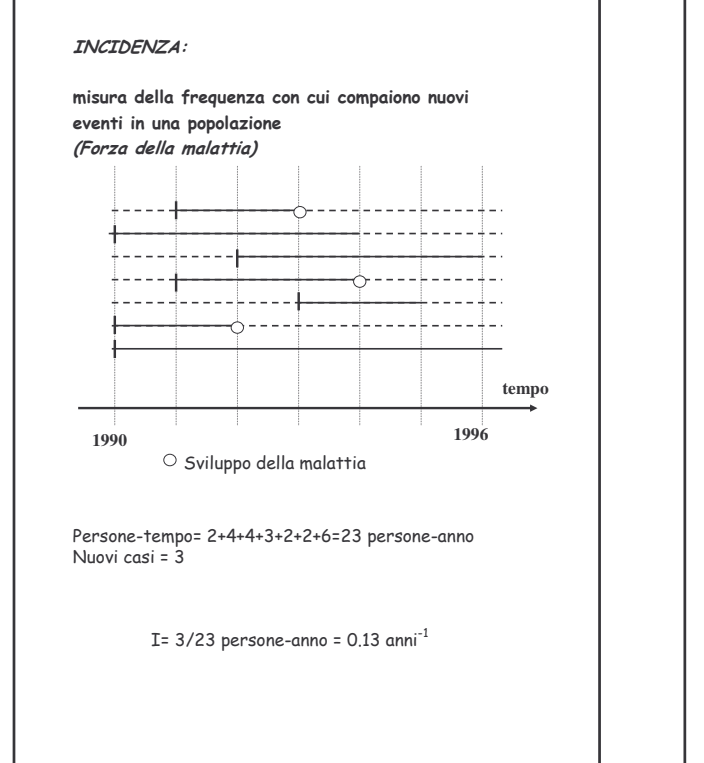

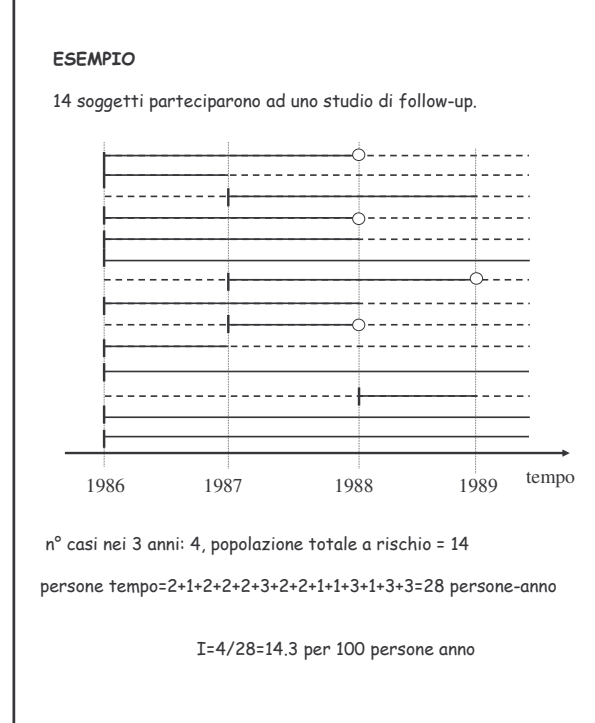

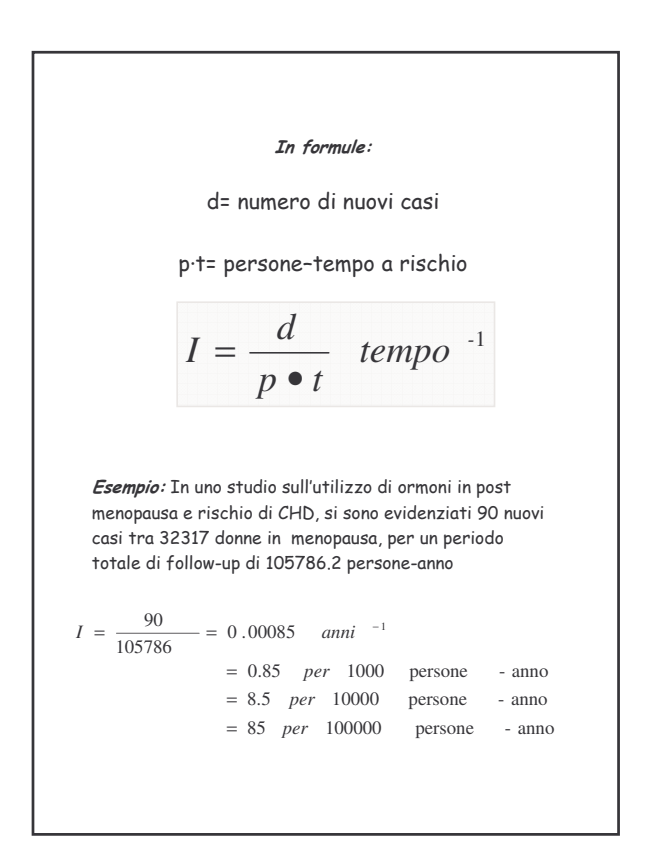

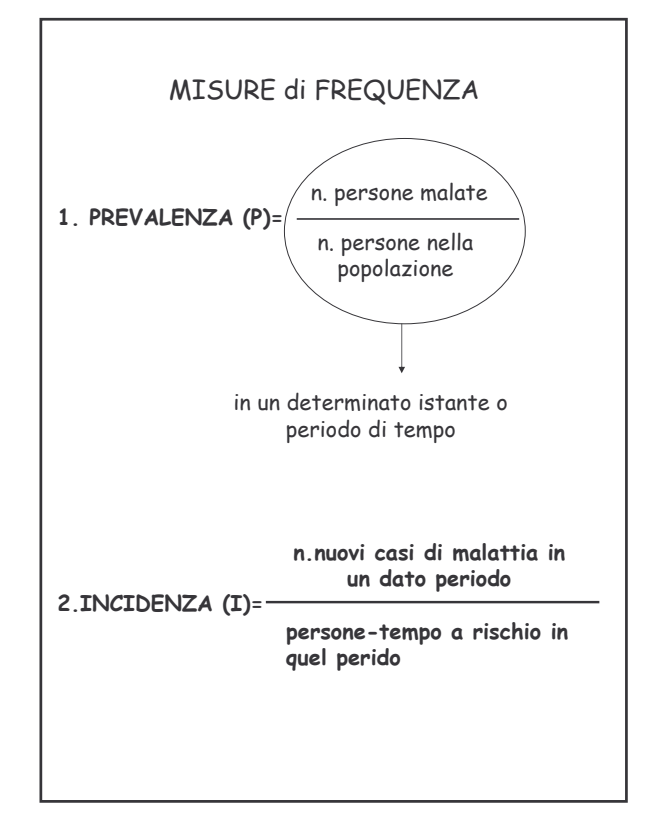

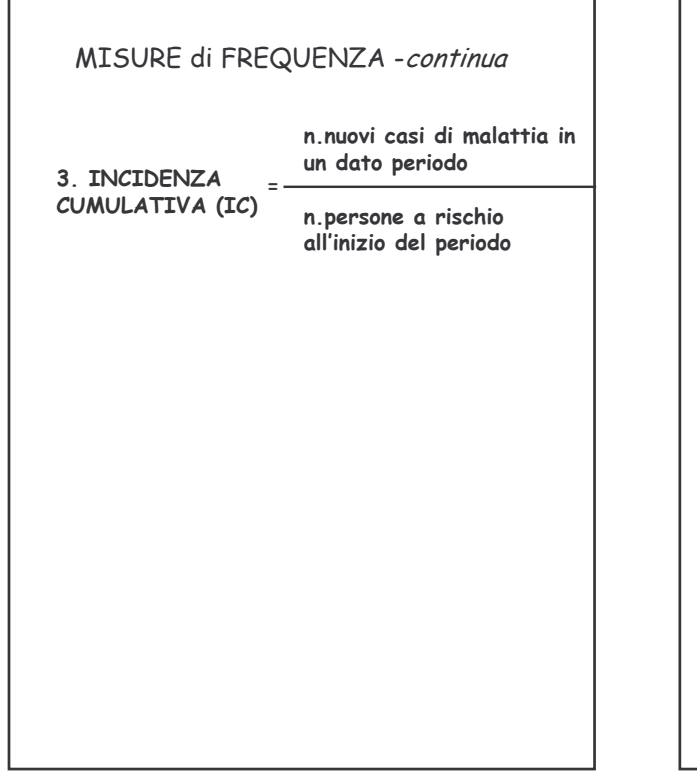

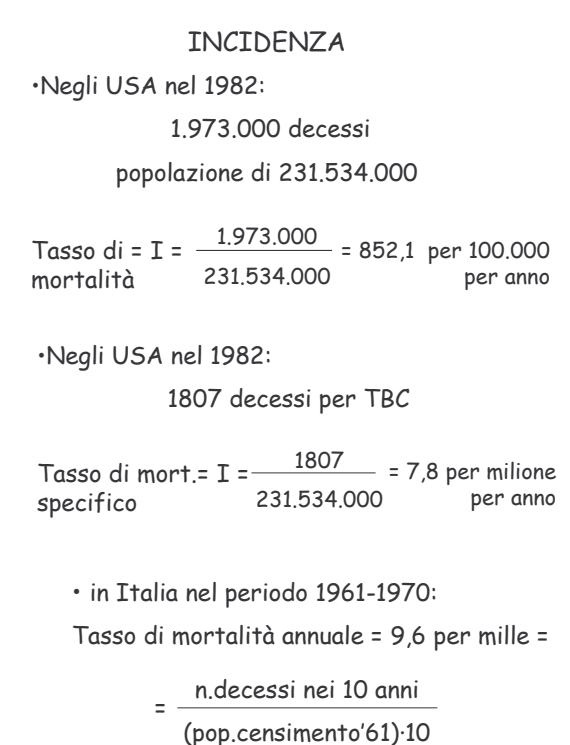

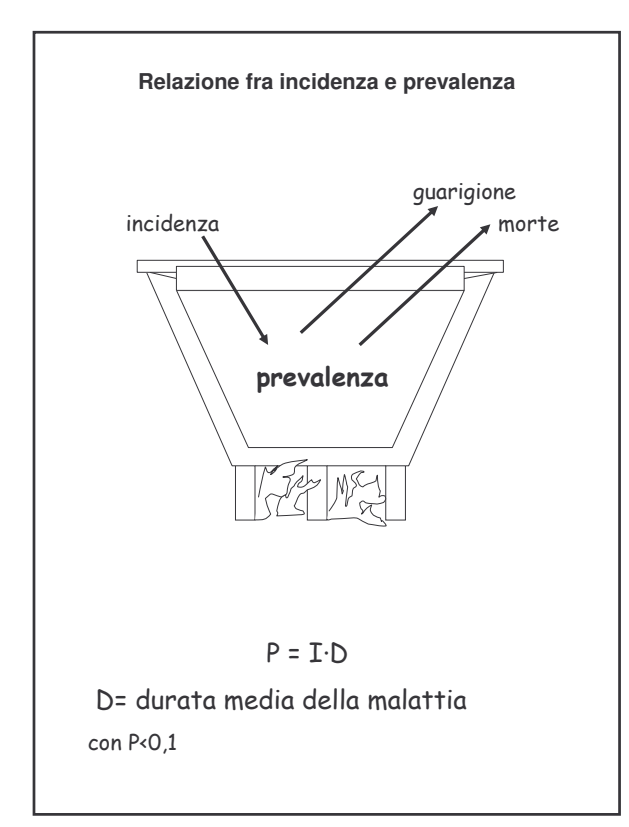

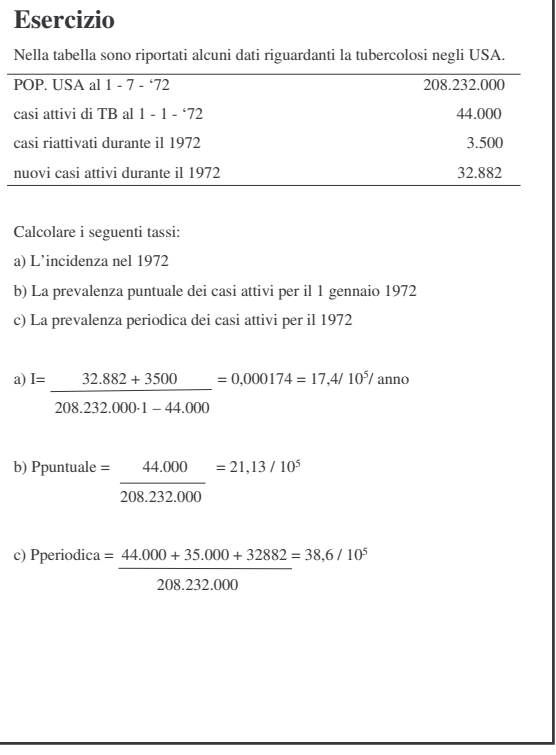